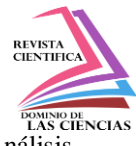

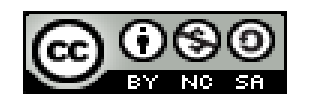

**DOI: http://dx.doi.org/10.23857/dc.v6i5.1605**

Ciencias técnicas y aplicadas Artículo de revisión

# *Uso del programa MATLAB / SIMULINK en la descripción de motores eléctricos de corriente alterna. Análisis documental*

# *Use of the MATLAB / SIMULINK program in the description of alternating current electric motors. Documentary analysis*

# *Utilização do programa MATLAB / SIMULINK na descrição de motores elétricos de corrente alternada. Análise documental*

José Enrique Escobar-Sandoval <sup>I</sup> ing.escobarsandovaljose@gmail.com https://orcid.org/0000-0001-8537-0032

Byron Fernando Chere-Quiñónez<sup>II</sup> cherokyfernando@hotmail.com https://orcid.org/0000-0003-1886-6147

Ronny Joel Ângulo-Guerrero II ronnyangulo42@gmail.com https://orcid.org/0000-0002-3070-1823

# **Correspondencia:** cherokyfernando@hotmail.com

**\*Recibido:** 9 de noviembre de 2020 **\*Aceptado:** 16 de noviembre de 2020 **\* Publicado:** 16 de diciembre de 2020

- I. Ingeniero Eléctrico, Especialista en Sistemas Eléctricos en el Plan de Reconstrucción Integral de Zonas Afectadas de la Empresa Eléctrica Publica Estratégica Corporación Nacional de Electricidad, Estudiante Investigador de Posgrado de la Maestría de Investigación en Electricidad, Mención Sistemas Eléctricos de Potencia en la Universidad Técnica de Manabí, Portoviejo, Ecuador.
- II. Ingeniero Eléctrico, Estudiante Investigador de Posgrado de la Maestría de Investigación en Electricidad, Mención Sistemas Eléctricos de Potencia en la Universidad Técnica de Manabí, Portoviejo, Ecuador.
- III. Estudiante de pregrado de la Carrera de Ingeniería Eléctrica de la Facultad de Ingenierías en la Universidad Técnica Luis Vargas Torres de Esmeraldas, Ecuador.

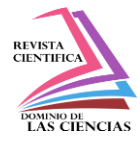

### **Resumen**

El presente artículo se fundamenta en la realización de una investigación bajo el enfoque metodológico documental o desk research, para el cual se consultaron diversas fuentes tanto en relación a los mecanismos de funcionamiento de motores eléctricos conducidos mediante corriente directa como de corriente alterna. El objeto de este estudio se basa en la aplicabilidad de fuentes de programación simulada por medio del software MATLAB/SIMULINK el cual fusiona los aspectos matemáticos con los aspectos gráficos de operatividad de un motor eléctrico de inducción, con lo que se facilita la comprensión del comportamiento del mismo, tanto a nivel teórico como experimental, para la búsqueda de la optimización en eficiencia energética. En tal sentido, para la síntesis presentada se ejemplifica con un modelo de motor de inducción marca Hampdem WRM-300 para visualizar la interacción de este tipo de máquina en los bloques de simulación. **Palabras clave:** Motor; eléctrico; inducción; simulación; programa.

### **Abstract**

This article is based on the realization of a research under the documentary methodological approach or desk research, for which various sources were consulted both in relation to the operating mechanisms of electric motors driven by direct current and alternating current. The object of this study is based on the applicability of simulated programming sources by means of the MATLAB / SIMULINK software which merges the mathematical aspects with the graphical aspects of operation of an electric induction motor, thus facilitating the understanding of the behavior of the same, both at a theoretical and experimental level, for the search for optimization in energy efficiency. In this sense, for the presented synthesis, it is exemplified with a Hampdem WRM-300 brand induction motor model to visualize the interaction of this type of machine in the simulation blocks.

**Keywords:** Motor; electric; induction; simulation; program.

### **Resumo**

O presente artigo baseia-se na realização de uma investigação sob a abordagem metodológica documental ou desk research, para a qual foram consultadas várias fontes, tanto em relação aos mecanismos de funcionamento de motores elétricos acionados por corrente contínua como por

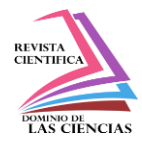

corrente alternada. O objeto deste estudo baseia-se na aplicabilidade de fontes de programação simuladas por meio do software MATLAB / SIMULINK que mescla os aspectos matemáticos com os aspectos gráficos de funcionamento de um motor elétrico de indução, facilitando assim a compreensão do comportamento. do mesmo, tanto a nível teórico como experimental, para a procura de optimização da eficiência energética. Nesse sentido, para a síntese apresentada, exemplifica-se com um modelo de motor de indução da marca Hampdem WRM-300 para visualizar a interação deste tipo de máquina nos blocos de simulação.

**Palavras-chave:** Motor; elétrico; indução; simulação; programa.

## **Introducción**

La matemática es concebida como pieza fundamental del proceso de aprendizaje de los individuos desde edades tempranas, viéndose como se va ampliando en su complejidad en medida se evoluciona como individuo (MathWorks, 2018). Asimismo, se destaca que en muchas ocasiones la enseñanza de la matemática se realiza desde un punto de vista memorístico mediante la aplicación de fórmulas o ejercicios que ejercen una acción mecánica en el individuo.

En concordancia, en los últimos años se ha vivido un proceso de transformación en los procesos de enseñanza – aprendizaje debido al auge de las tecnologías de información y comunicación (TIC) así como los procesos de digitalización del conocimiento a nivel general por medio de la implementación de los software y aplicaciones. Específicamente, en el campo eléctrico, las matemáticas juegan un rol primordial, ya que bajo su enfoque se formulan todo el conglomerado de teorías y elementos que conforman los sistemas operativos de las maquinarias que se encargan de generar y/o convertir las diferentes fuentes en electricidad.

De tal manera, que casi en su totalidad las maquinarias generadoras se conforman de motores eléctricos los cuales son dispositivos que transforman la energía eléctrica en energía mecánica y en orden inverso igualmente. Por tanto, Manrique y Menjívar en el año 2018 en su trabajo titulado Modelado matemático de una máquina asíncrona en estado dinámico y simulación en Matlab, establecen que el uso de los programas avanzados en el campo de la industria, que modelan y/o simulan de manera matemática y virtualizan gráficamente, la forma como se comporta un instrumento o maquinaria son de fundamental aplicabilidad ya que de ellos se derivan los controles y/o parámetros que regulan el comportamiento de las mismas.

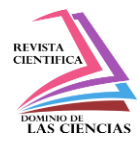

La importancia de dichos modelos reside, principalmente, en que proporcionan un medio más simple para conocer el comportamiento de los procesos y sus sistemas. Es decir, son sustitutos del proceso de análisis. En otras palabras, los modelos son herramientas usadas para analizar los procesos, a través del análisis de los sistemas.

En concordancia, de acuerdo con MathWorks en el año 2020 se tiene que el software MATLAB/SIMULINK ofrece a los ingenieros la capacidad de desarrollo, modelización, diseño y ajuste de algoritmos para el control en variados campos de la industria. Más específicamente, el software en las máquinas eléctricas explora un amplio espectro de diseño mediante el modelado del sistema y del equipo en físico, simulando de tal manera el comportamiento de todas las partes del sistema, lo que reduce los prototipos físicos mediante la realización de pruebas del sistema en condiciones que pueden ser demasiado peligrosas o lentas.

MATLAB y SIMULINK, trabajan conjuntamente combinando programación textual y gráfica para diseñar el sistema en entornos de simulación. Con ello, se utilizan miles de algoritmos de MATLAB para incluir códigos para simulación. Esto conlleva, a la simulación de los sistemas de control electrónicos de potencia empleados para crear los modelos de motores eléctricos y otros tipos de maquinarias generadoras de energía, bajo condiciones tanto de corriente continua como de corriente alterna.

Con el estudio del comportamiento de los motores eléctricos inducidos por corriente alterna se pueden analizar las variables que rigen su conducta, lo que permite simular con este tipo de software los métodos de control y disminución de la elevada corriente de arranque, ya que ofrecen una interfaz amigable con el usuario y su programación no requiere de avanzados conocimientos.

# **Metodología, Materiales y Métodos**

En el presente artículo se establece la aplicación de la metodología documental y desk research con lo cual se referencia a Manrique y Menjívar (2018) en su trabajo antes mencionado, en el cual se plantea el desarrollo del modelamiento matemático para máquinas asíncronas en condición trifásica para analizar aplicaciones teóricas y prácticas que permitan entender el comportamiento de dicho dispositivo.

Asimismo, refieren que en la máquina asíncrona energizada por corriente alterna, la velocidad angular del rotor es menor a la velocidad angular del campo eléctrico.

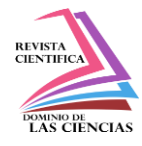

#### nrotor  $<$  nB

Esto se debe a pequeños desfaces de velocidades, ya que el rotor al requerir que su devanado corte las líneas de fuerza del campo magnético rotatorio provoque que la velocidad de giro del rotor se retrase con respecto a la del campo magnético rotatorio, obteniendo el deslizamiento a partir de la siguiente fórmula:

$$
Ns = NB - Nrotor
$$

$$
S\% = \frac{NB - Nrotor}{NB} \cdot 100
$$

En concordancia, Polonia en el año 2016 en su documento Control de motores eléctricos refleja qué para comprender el estudio de las ecuaciones dinámicas y su correspondiente simulación de los motores eléctricos, es necesario entender inicialmente la teoría básica del electromagnetismo que se estudia de manera aplicada en los transformadores monofásicos y trifásicos.

Para ejemplificar la interacción de funcionamiento de una máquina eléctrica de inducción asíncrona bajo corriente alterna, se utiliza un motor de inducción trifásico Marca Hampden, modelo WRM-300, como se muestra en la figura.

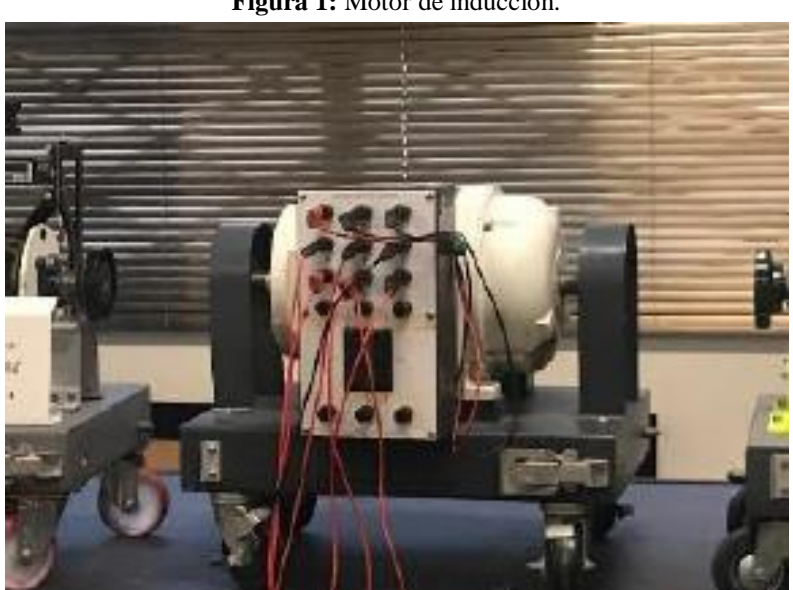

**Figura 1:** Motor de inducción.

**Nota:** Se detalla la máquina de inducción trifásico Hampdem WRM-300. **Fuente:** Manrique y Menjívar (2018).

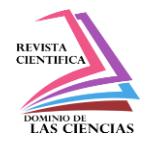

Los datos de placa del motor son los siguientes:

- Tensión de alimentación: 127V 220V Trifásico
- Revoluciones por minuto: 1800rpm
- Tipo: A
- Corriente: 17.3 A/10 A
- Frecuencia: 60 Hz

| Figura 2: Placa de motor de inducción.               |
|------------------------------------------------------|
| $+17198$                                             |
| <b>MANUFACTURED FOR</b><br>Hampden *                 |
| LONGMEADOW, MASS.                                    |
| ALTERNATING CURRENT                                  |
| MODEL<br>NO.<br>$WRM - 300$<br>$J - 41184$           |
| ARM<br>VOLTS<br>ARM 17<br>127/220<br>.3110           |
| RPM<br>1800<br>$H^{\infty}$<br>60<br>R<br>PH<br>H.P  |
| DEG G<br>SER<br>FAC<br>15<br>215<br>ERAME            |
| MS <sub>4</sub><br>4000<br>DUTY<br><b>TYPE</b><br>οï |
| TB 3<br>SEC.                                         |
|                                                      |
| UNIVERSIDAD POLITECNICA SALESIANA                    |

**Nota:** Descripción de datos de placa de características de motor de inducción trifásico Hampdem WRM-300. **Fuente:** Manrique y Menjívar (2018).

Para la elaboración de la simulación con MATLAB/SIMULINK, se utilizan los bloques de funciones de la biblioteca Simulink para crear un diagrama de bloques que representan a sistemas de ecuaciones diferenciales y, que rigen el comportamiento eléctrico de la máquina de inducción.

$$
\frac{di1(t)}{dt} = \frac{V1(t) - R1 * i1(t) + Lm * \frac{di2(t)}{dt}}{L1 + Lm}
$$

$$
\frac{di2(t)}{dt} = \frac{Lm * \frac{di1(t)}{dt} - \frac{R2}{s} * i2(t)}{L2 + Lm}
$$

Las variables consideradas en ambas ecuaciones diferenciales son: voltaje de entrada, frecuencia del sistema, corriente del estator, corriente del rotor y deslizamiento, el cual al momento del

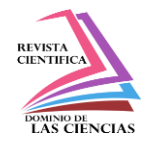

arranque tiene su valor máximo 1, el cual implica que el rotor no está girando. Con la simulación se puede controlar y supervisar cada variable considerada, para así poder comprender y analizar su efecto en el comportamiento del motor de inducción bajo condiciones de corriente alterna. Para el Simulink los bloques a considerar son los siguientes:

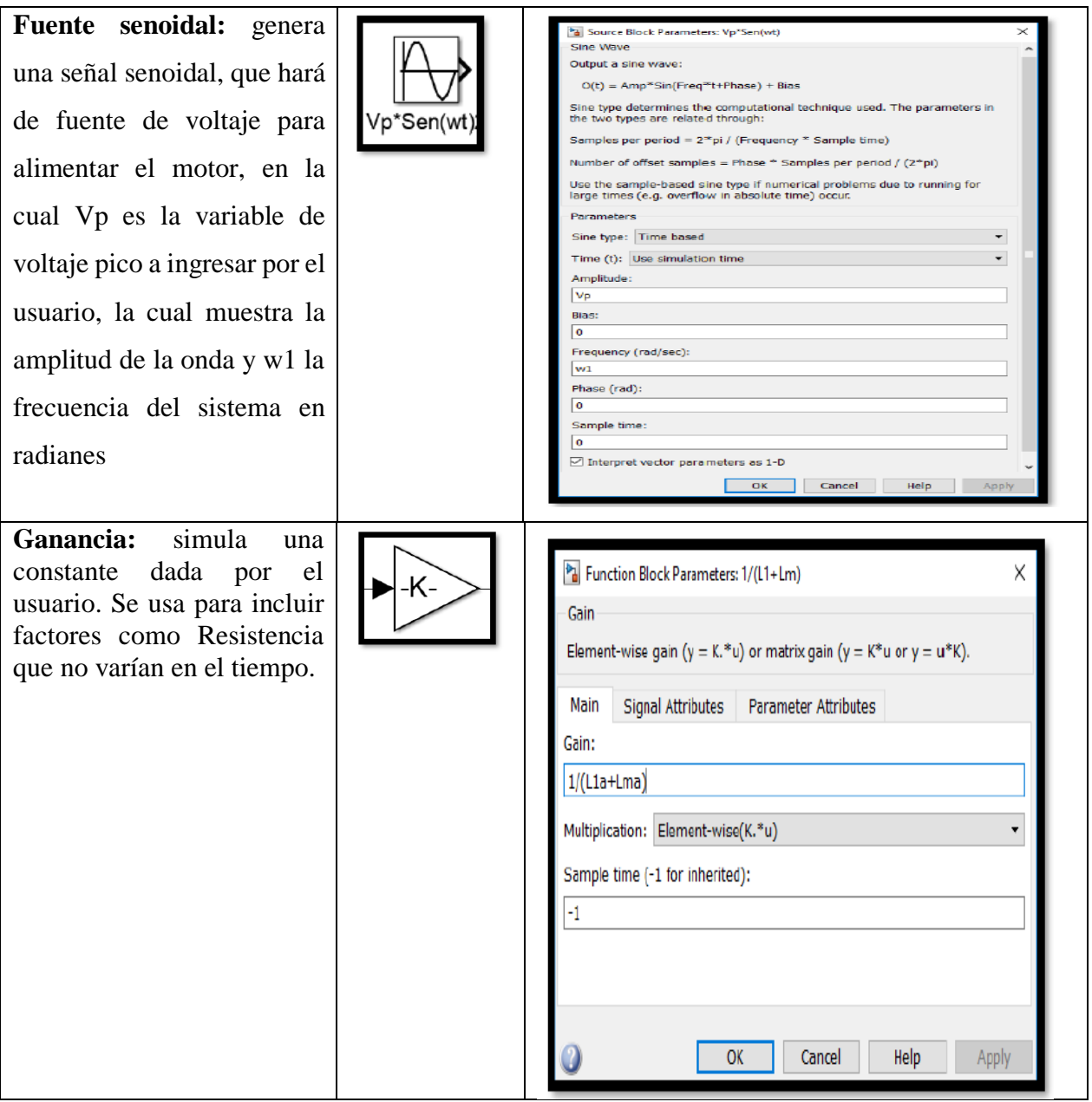

**Tabla 1:** Bloques de fuente senoidal y ganancia.

**Nota:** Descripción de los bloques de fuente senoidal y ganancia de Simulink. **Fuente:** Manrique y Menjívar (2018).

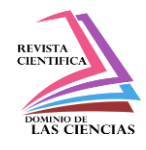

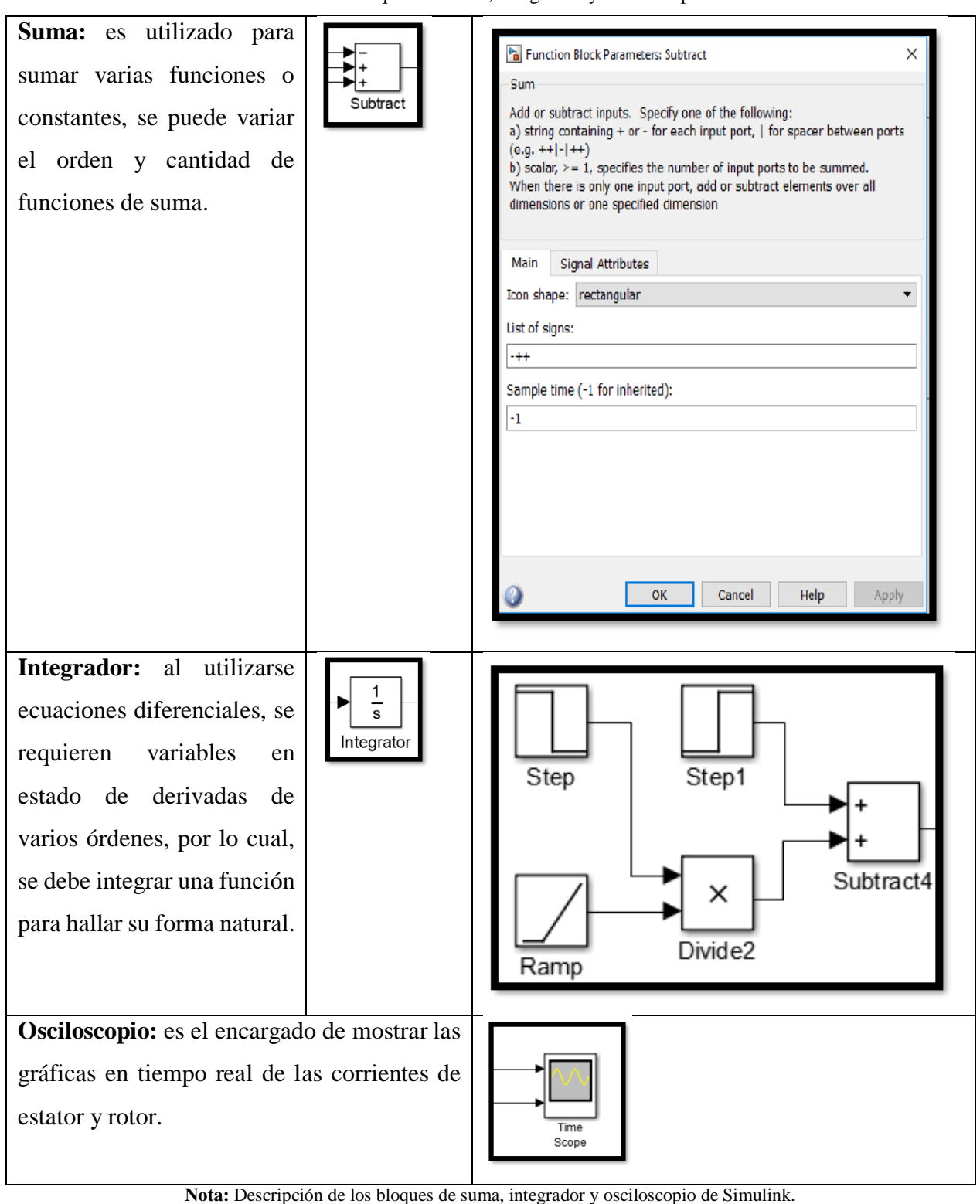

**Tabla 2:** Bloques de suma, integrador y osciloscopio.

**Fuente:** Manrique y Menjívar (2018).

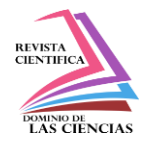

## **Análisis y discusión de resultados**

#### **Figura 3:** Diagrama de bloques.

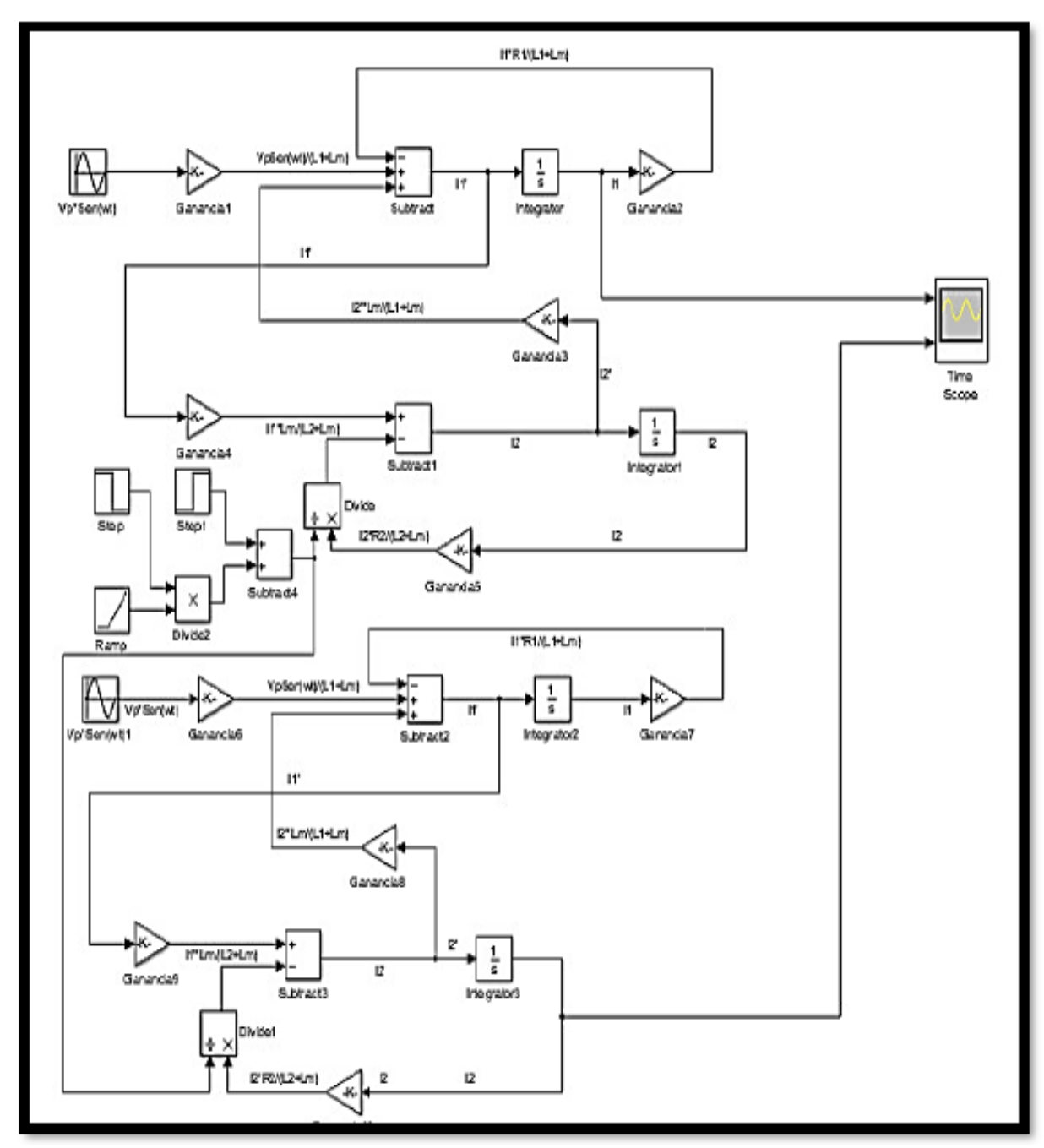

**Nota:** Esquema de diagrama de bloques de Simulink. **Fuente:** Manrique y Menjívar (2018).

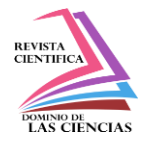

Se creó una interfaz gráfica en Simulink para poder ingresar los valores necesarios para ejecutar la simulación y posteriormente obtener los resultados y graficas que muestran las corrientes de fase y rotor.

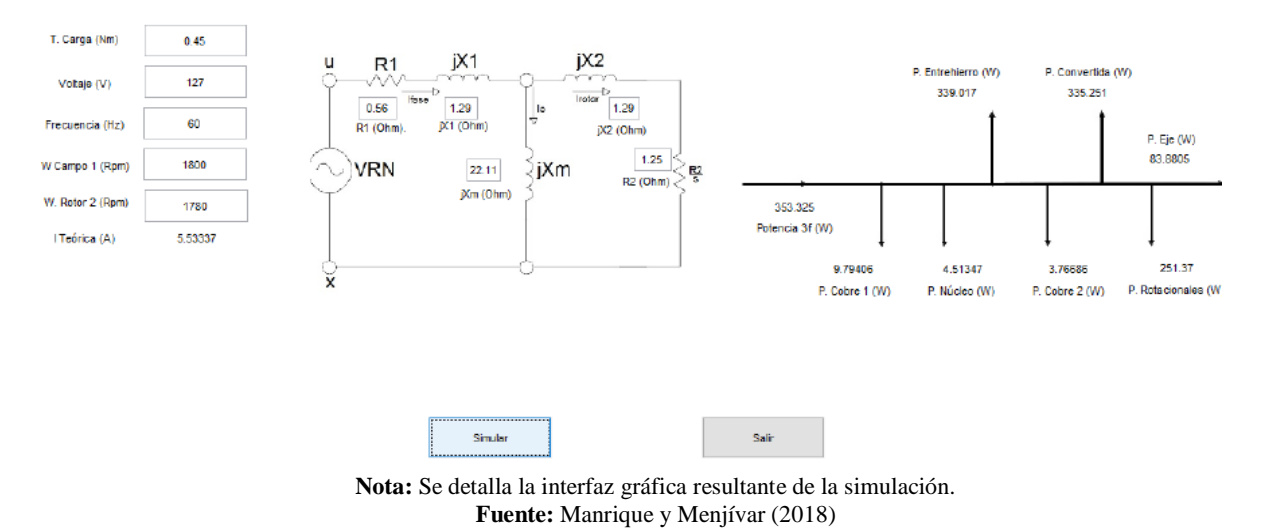

**Figura 4:** Interfaz gráfica del simulador.

De acuerdo a los resultados que genera la simulación se expresa en términos de gráficos de curvas características las cuales sirven para analizar el comportamiento y la tendencia de los posibles resultados en base a las pruebas experimentales y teóricas.

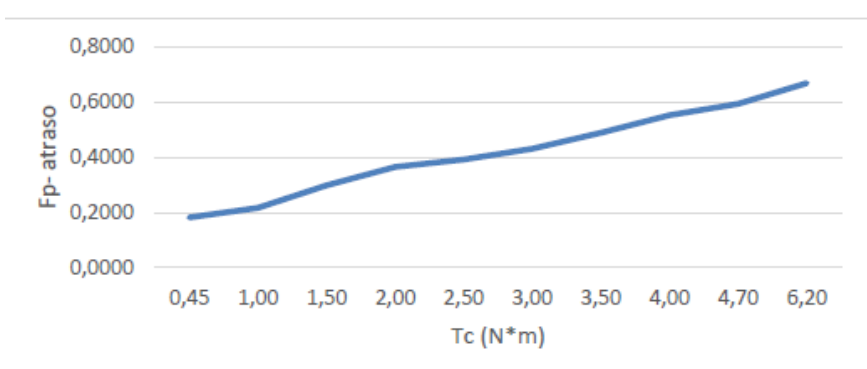

**Figura 5:** Gráfica de torque de carga vs factor de potencia.

**Nota:** En el gráfico se representa el escenario de eficiencia del motor de inducción de corriente alterna al trabajar lo más cerca posible de la carga nominal. **Fuente:** Manrique y Menjívar (2018).

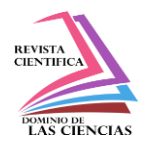

**Figura 6:** Gráfica de torque de carga vs velocidad del rotor.

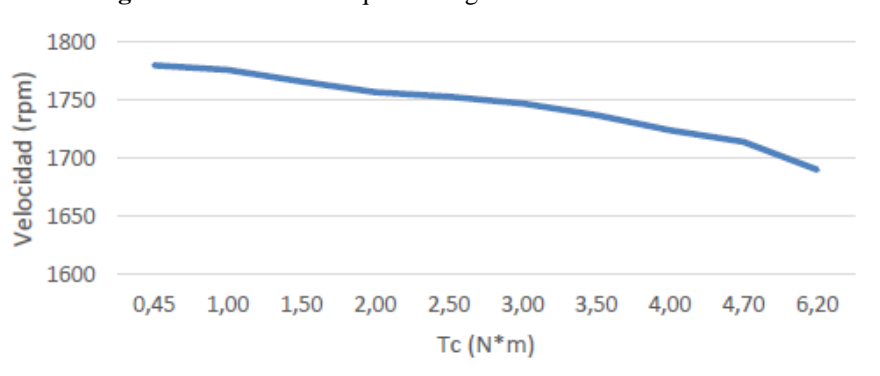

**Nota:** En la gráfica se visualiza como al aumentar la carga en el eje del rotor disminuye su velocidad, debido al par resistente que presenta la carga. Con el aumento de carga, aumenta la corriente de fase del motor de inducción. **Fuente:** Manrique y Menjívar (2018).

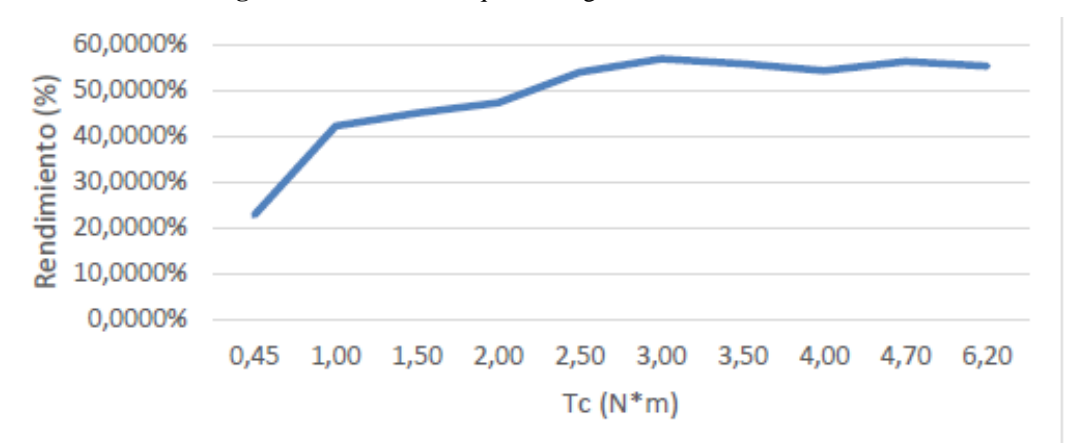

**Figura 7:** Gráfica de torque de carga vs rendimiento.

## **Conclusiones**

El desarrollo de la modelación y la simulación permite demostrar los fundamentos teóricos de la operatividad de un motor eléctrico de corriente alterna, tomando como referencia un motor de inducción Hampdem WRM-300.

Las simulaciones por medio del programa MATLAB/SIMULINK pueden suplir las pruebas básicas que se realizan en laboratorio, porque el porcentaje de error que arroja la simulación con respecto a los experimentales son favorables.

La simulación por medio de este tipo de programas permite el análisis de las pruebas simuladas en estados permanentes y dinámicos.

**Nota:** Se plasma de manera gráfica como se puede inferir que el motor al trabajar con su carga nominal el consumo de energía va a ser principalmente usado para generar trabajo en el eje del rotor. **Fuente:** Manrique y Menjívar (2018).

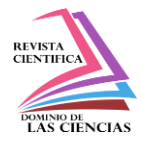

El modelado de las simulaciones confirma la confiabilidad de un dispositivo ya que se garantiza la resolución de fórmulas complejas con el programa Matlab y el análisis de los sistemas de ecuaciones con el Simulink, haciendo que el conjunto incremente la fiabilidad de los resultados.

## **Referencias**

- 1. Aalto University (2020, 12 de agosto). Modelling a DC–Motor in Matlab. https://mycourses.aalto.fi/pluginfile.php/296319/mod\_resource/content/9/Modelling%20a %20DC%20motor.pdf
- 2. Aller (2015). Modelación y control de máquinas eléctricas. Parte II. http://prof.usb.ve/jaller/CursoMaquinasRiobamba\_beamer\_Parte2.pdf
- 3. Aquino, Corona y Fernández (2019). Modelado y simulación de la operación del motor serie con diferentes tensiones de alimentación. Tecnológico Nacional de México. México. Noviembre 2019.
- 4. Boldea (2017). Electric generators and motors: an overview. https://ieeexplore.ieee.org/stamp/stamp.jsp?arnumber=7911104
- 5. Caro (2017). Interpretación placas de bornas motores trifásicos. https://acortar.link/apy9y
- 6. Catálogo de máquinas y accionamientos eléctricos (3M4) (2019).
- 7. Ceraolo y otros (2014). Fundamentals of electric power engineering from electromagnetics to power systems. IEEE Press – Wiley. 2014.
- 8. Debabrata (2016). An Introduction to DC Generator Using MATLAB/SIMULINK. Imperial Journal of Interdisciplinary Research (IJIR). http://www.onlinejournal.in
- 9. Godoy (2015). Modeling and analysis with induction generators. Third edition. Taylor & Francis Group, LLC. International Standard Book Number-13:978-1-4822-4469-4(eBook  $-$  PDF).
- 10. Ismagilov y otros (2018). Materials used in high-speed electrical machines. https://acortar.link/N1eNx
- 11. Manrique y Menjívar (2018). Modelado matemático de una máquina asíncrona en estado dinámico y simulación en Matlab. Grado en Ingeniería Eléctrica. Universidad Politécnica Salesiana. Guayaquil. Ecuador. 2018.

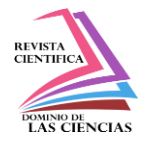

- 12. Mantilla (2018). Diseño y análisis paramétrico de un motor de inducción trifásico de baja tensión con software JMAG. Grado en Ingeniería en Tecnologías Industriales. Universidad de Cantabria. Julio 2018.
- 13. MathWorks (2020, 12 de agosto). Motors and Generators. https://ch.mathworks.com/help/physmod/sps/motors-and-generators.html
- 14. MathWorks (2018). Documentation: MATLAB. https://la.mathworks.com/
- 15. MathWorks (2018). Documentation: Simscape Power Systems. https://la.mathworks.com/help/physmod/sps/index.html
- 16. MathWorks (2018). Documentation: Simulink. https://la.mathworks.com/help/simulink/index.html
- 17. Polonia (2016). Control de Motores Eléctricos. 2016.
- 18. Popoola, Oladejo y Odeyemi (2015). Modelling and Simulation of Armature Controlled Direct Current Motor using MATLAB. Vol. 2. March 2015.
- 19. Rammal y Arnaout (2017). Electric Machines: Tool in MATLAB. Lebanese International University. Beirut. Lebanon. 2017.
- 20. Sciencedirect (2020, 13 de agosto). Direct Current Motor. https://www.sciencedirect.com/topics/engineering/direct-current-motor
- 21. Suazo (2015). El uso de SCILAB como una estrategia alternativa a la enseñanza de la variable compleja. Tesis de grado. San Pedro Sula. Octubre 2015.
- 22. Windings (2020, 14 de agosto). Basic motor design tutorial. https://www.windings.com/technical-reference/basic-motor-design-tutorial/.

©2020 por los autores. Este artículo es de acceso abierto y distribuido según los términos y condiciones de la licencia Creative Commons Atribución-NoComercial-CompartirIgual 4.0 Internacional (CC BY-NC-SA 4.0) [\(https://creativecommons.org/licenses/by-nc-sa/4.0/\)](https://creativecommons.org/licenses/by-nc-sa/4.0/).